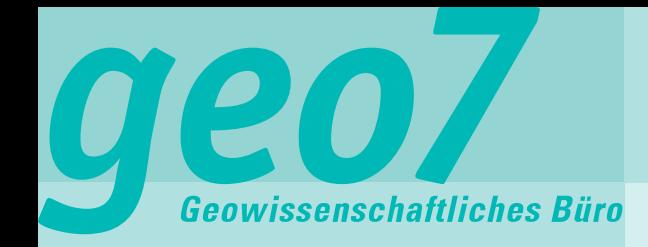

# **Realisierung eines mobilen GIS-Erfassungstools für ArcGIS Online am SBB-Projekt Erdbauwerke**

**2013 Esri Europe, Middle East and Africa User Conference**

23-25 Oktober 2013 München, **Deutschland** 

geo7.ch

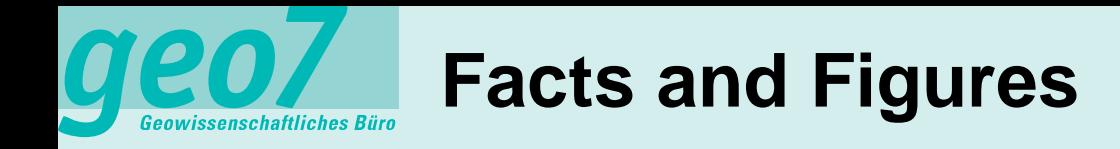

- **Geschichte** 
	- 1982: Gründung als Spinoff der Uni Bern (Genossenschaft)
	- 1998: Umwandlung in eine Aktiengesellschaft
	- 1999: Geoinformatik als eigener Bereich, geo7 wird ESRI-Partner
- Team
	- 15 MitarbeiterInnen und 1 Lehrling
	- Ausbildung:
		- Geografie (Geomorphologie, Hydrologie)
		- GeoInformatik
		- Mathematik
		- Informatik
		- Ingenieurwesen
		- KV

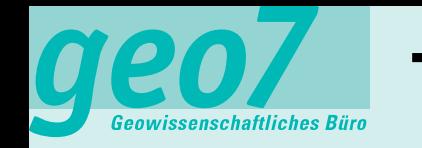

# **Tätigkeitsgebiete von geo7**

- Naturgefahren
	- **Ereignisanalysen**
	- **Risikoanalysen**
	- Simulationen
	- Massnahmenplanung
	- Warnung und Intervention
- Ressourcenmanagement
	- Ressource Energie
	- Ressource Wasser
	- Ressource Lands<sup>c</sup>
- GeoIntelligent Geoinformatik
	- Individualentwicklung
		- Management
	- zepte, System Design
	- **Schulung**

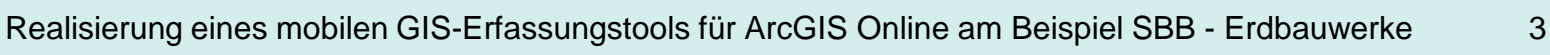

Sch

M8 (V)

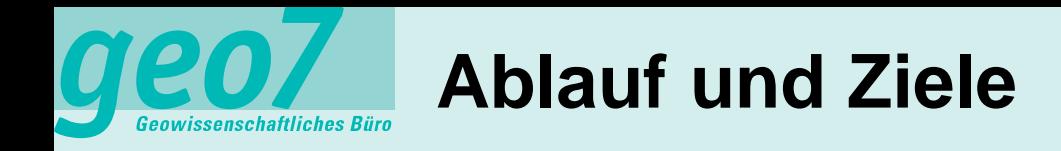

- Projekt «Erhaltungsmanagement Erdbauwerke SBB»
	- Phase 1: Ersterfassung
	- Phase 2: Erstbeurteilung
- Mobile Online-GIS Lösung
	- Anforderungen
	- Systemarchitektur
	- Demo
- Anwendungsgebiete
- Fragen, Diskussion

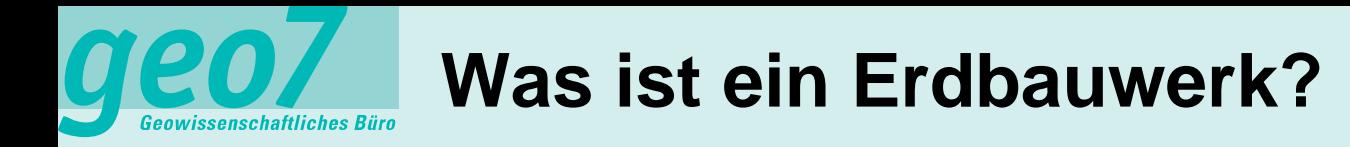

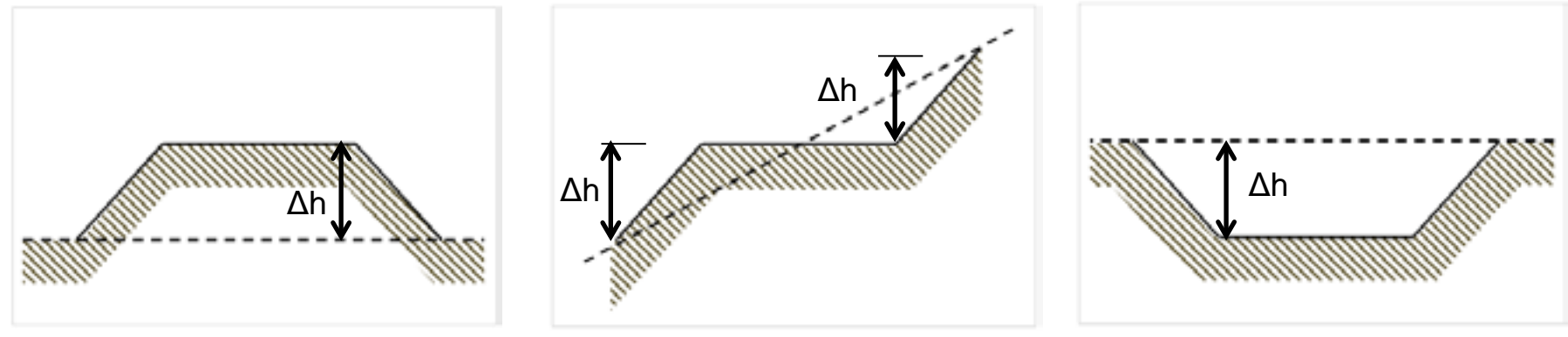

Definition für Ersterfassung: Δh ≥ 2.0 m

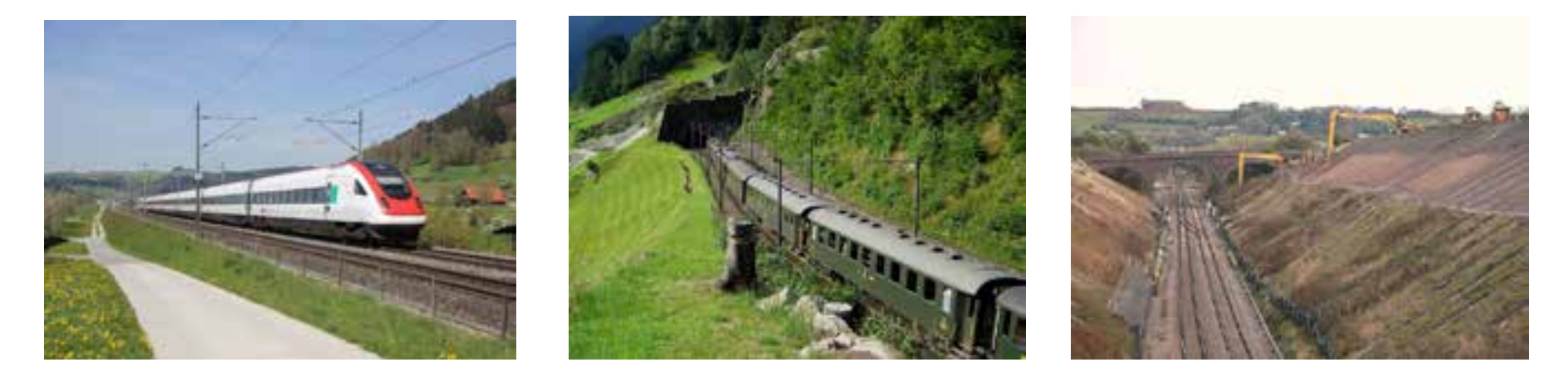

5

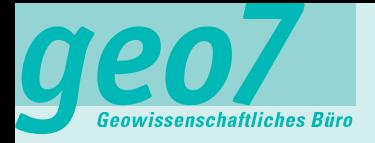

## **Auslöser des Projekts**

#### **Facts:**

Ein Drittel des SBB-Steckennetzes auf Dämmen

Unbekannt, Objekte / Zustand Verbleibende Nutzungsdauer

abnehmend

Realisierung eines mobilen GIS-Erfassungstools für ArcGIS Online am Beispiel SBB - Erdbauwerke 6

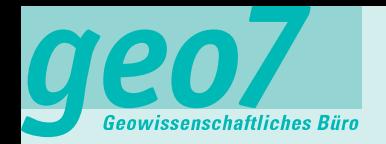

- Prävention statt Intervention auf allen wichtigen Hauptstrecken
- Implementieren eines Erhaltungsmanagement analog übriger Ingenieurbauwerke

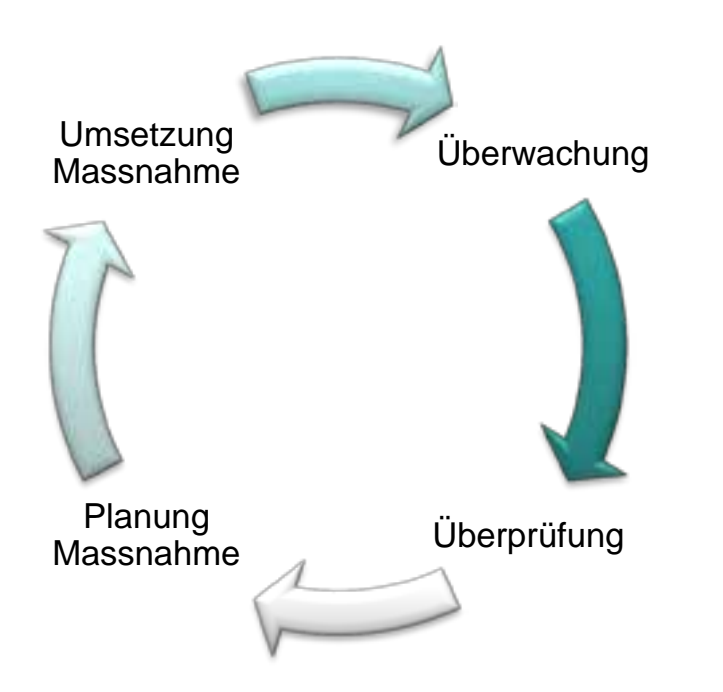

### **Vorgelagerte notwendige Schritte:**

- è Ersterfassung (Inventarisierung)
- è Erstbeurteilung (Zustandsdaten, Überwachungsintervall)

### Projektstruktur:

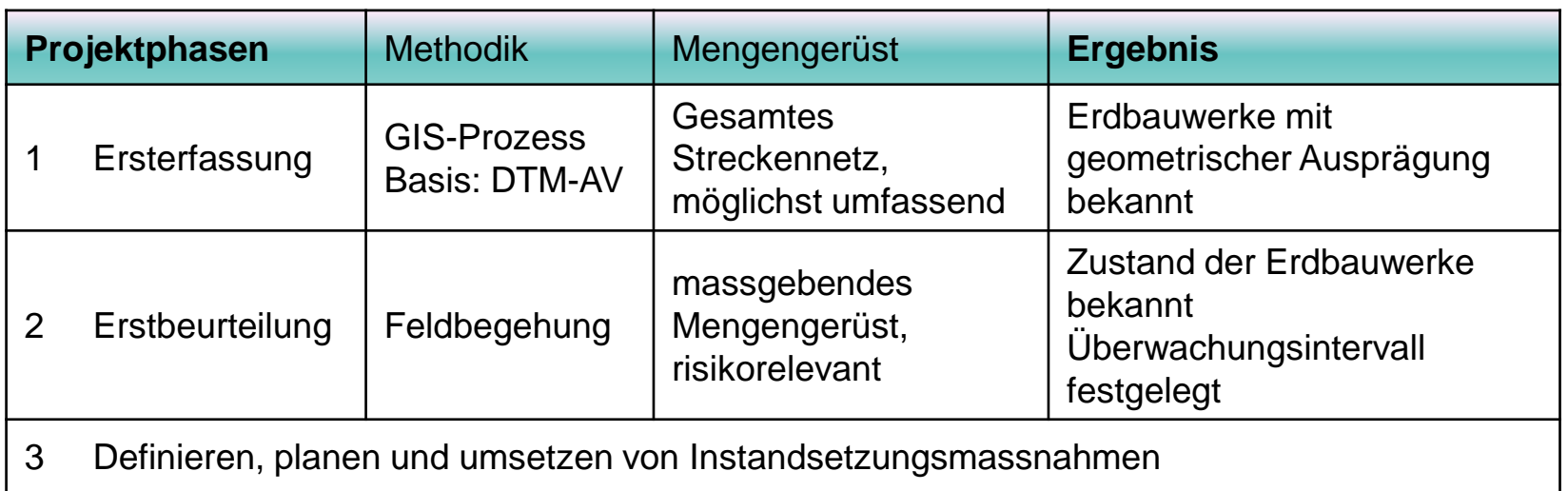

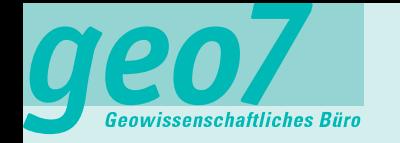

## **Qualitätssicherung**

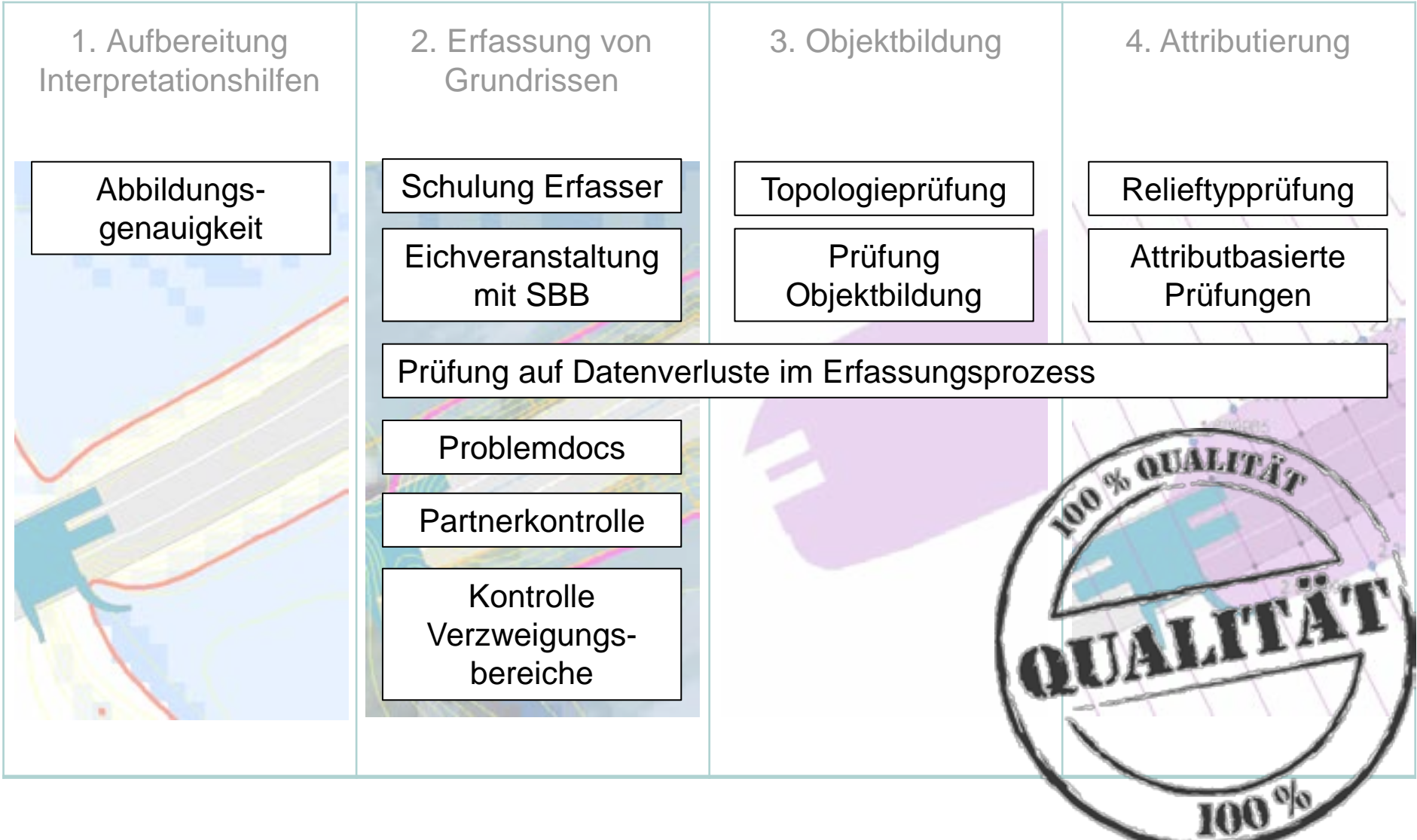

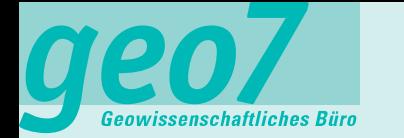

## **Prozessübersicht Ersterfassung**

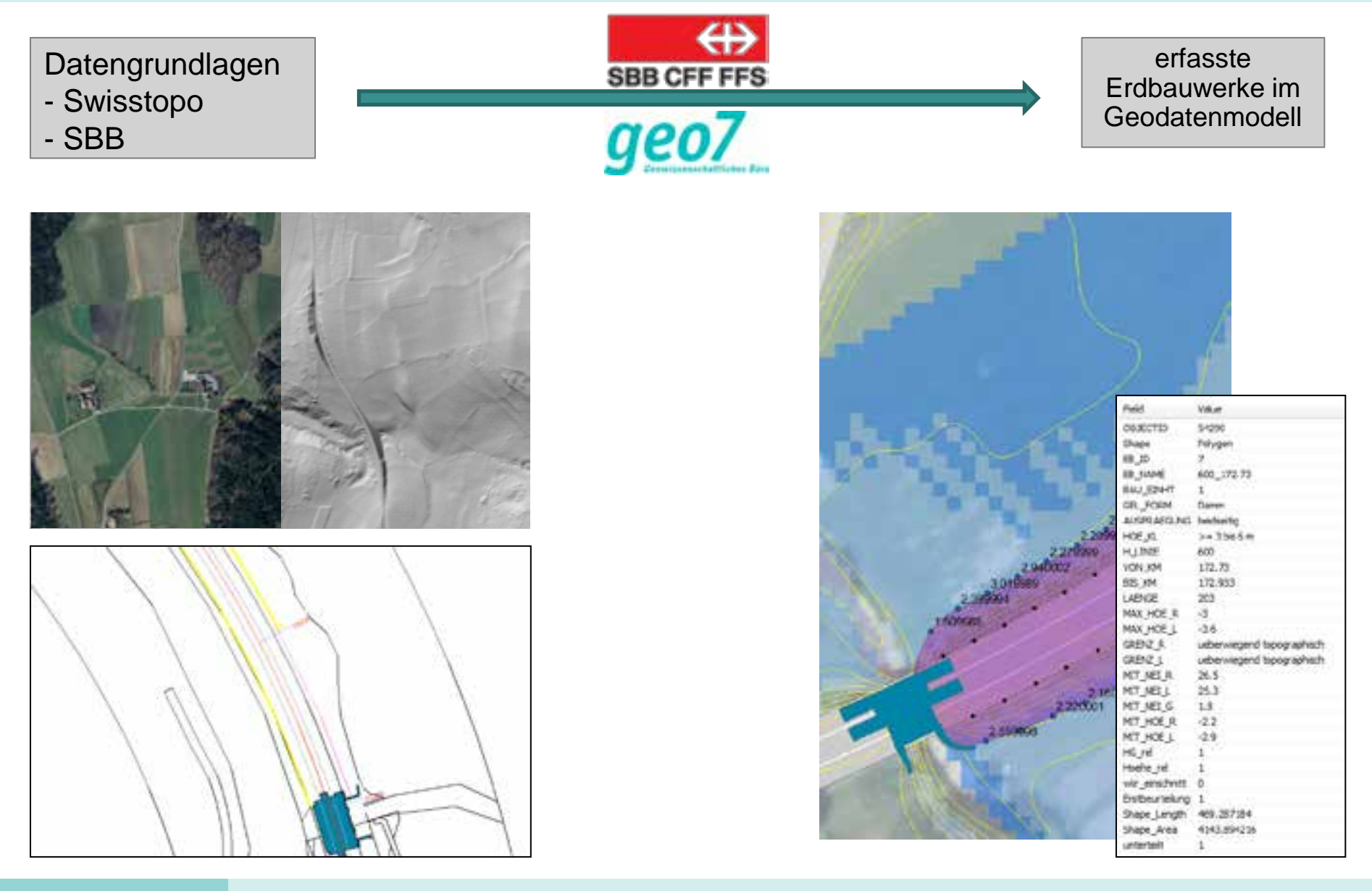

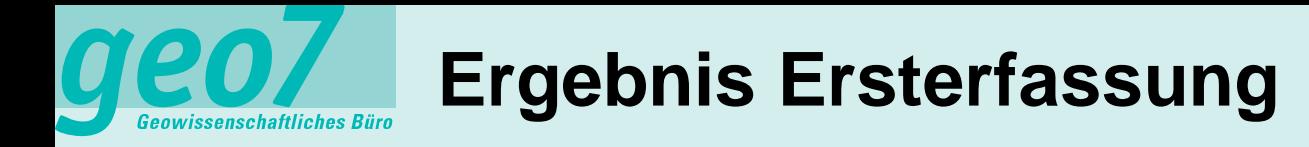

### Einige Zahlen

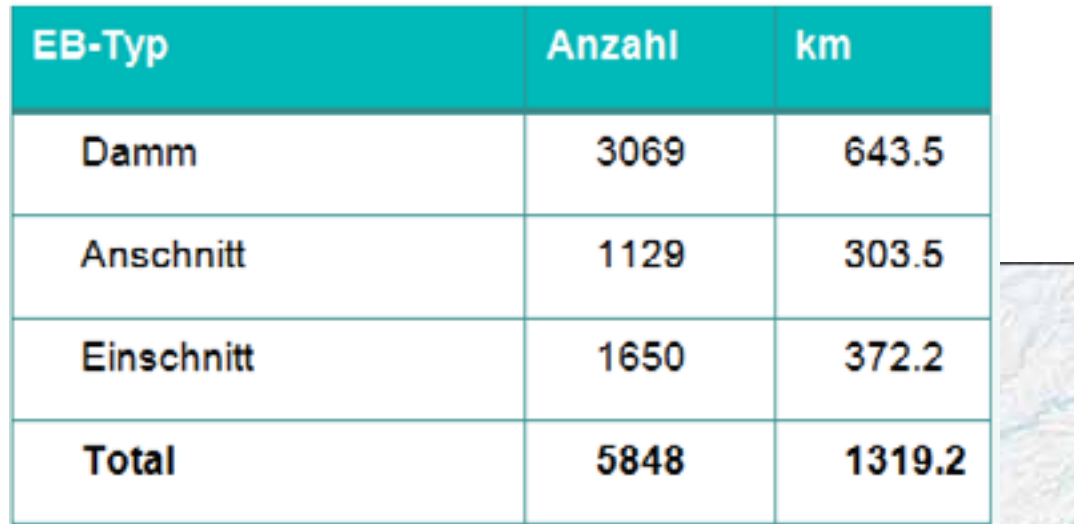

- § Streckennetz SBB: 3120 km
- § Erfasste Erdbauten: 5848
- § Benötigte Arbeitszeit: ca.1800 h

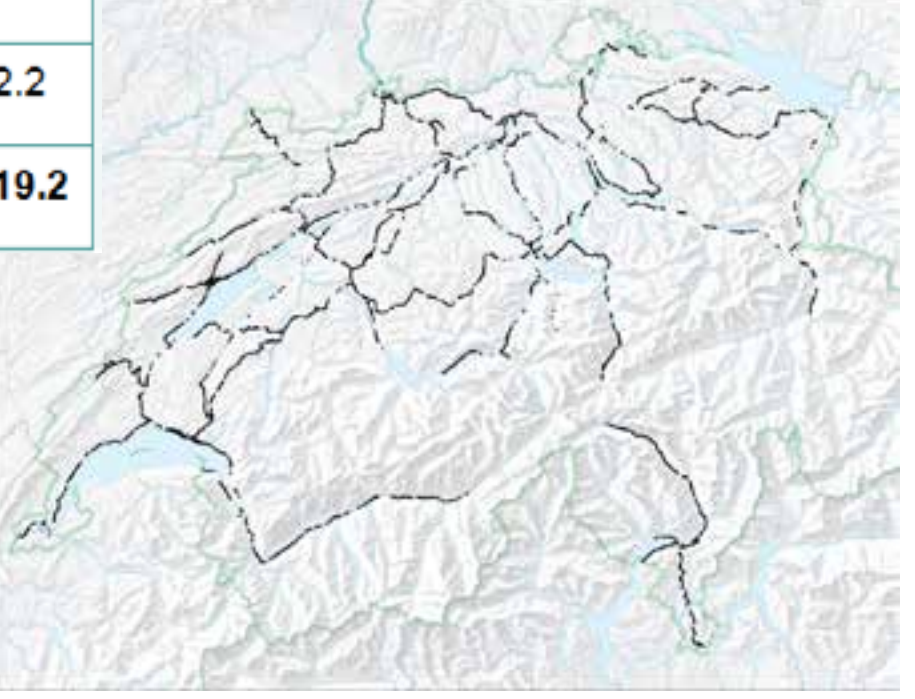

# **Phase Erstbeurteilung**

Anforderungen mobiles Erfassungstool

- Mobile online Datenerfassung
- Direktes (im Feld) Korrigieren und Ergänzen der Objektdaten
	- Attribute
	- Geometrie
- Erfassen von Schäden und Vorschläge für Instandsetzungsmassnahmen
- Erfassen von Zustandsklassen
- Erfassen der Risikoklasse

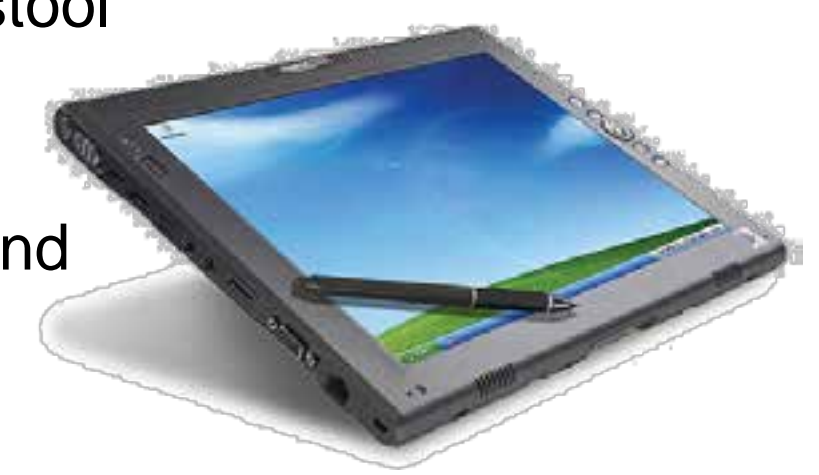

# **Mobile Lösung für Erstbeurteilung**

• Mobile Online-Datenerfassung (Direktverbindung zur DB)

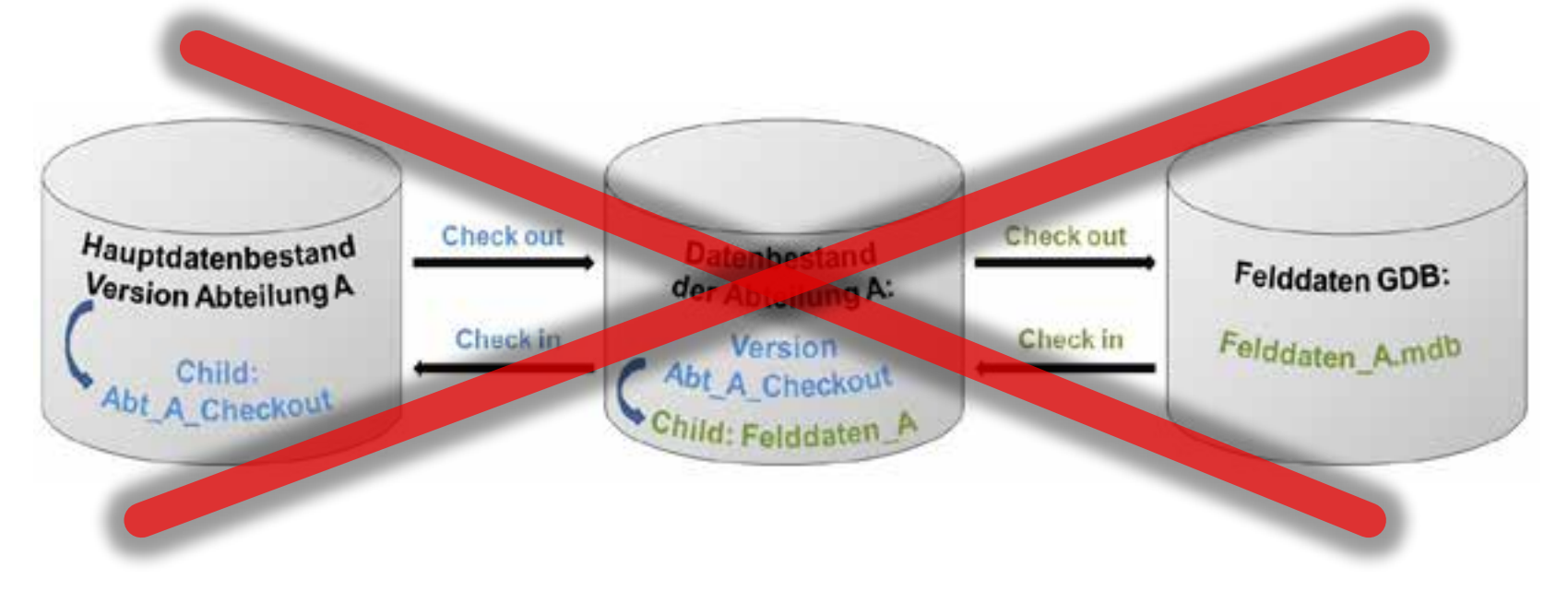

- Bei Verlust der Netzkonnektivität:
	- Kein Datenverlust!
	- Kein neues Login..
	- Erfassung / Bearbeitung der Objekte muss gewährleistet sein!

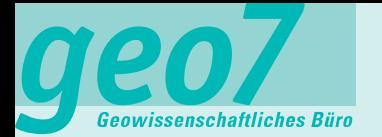

### **Systemarchitektur der Lösung**

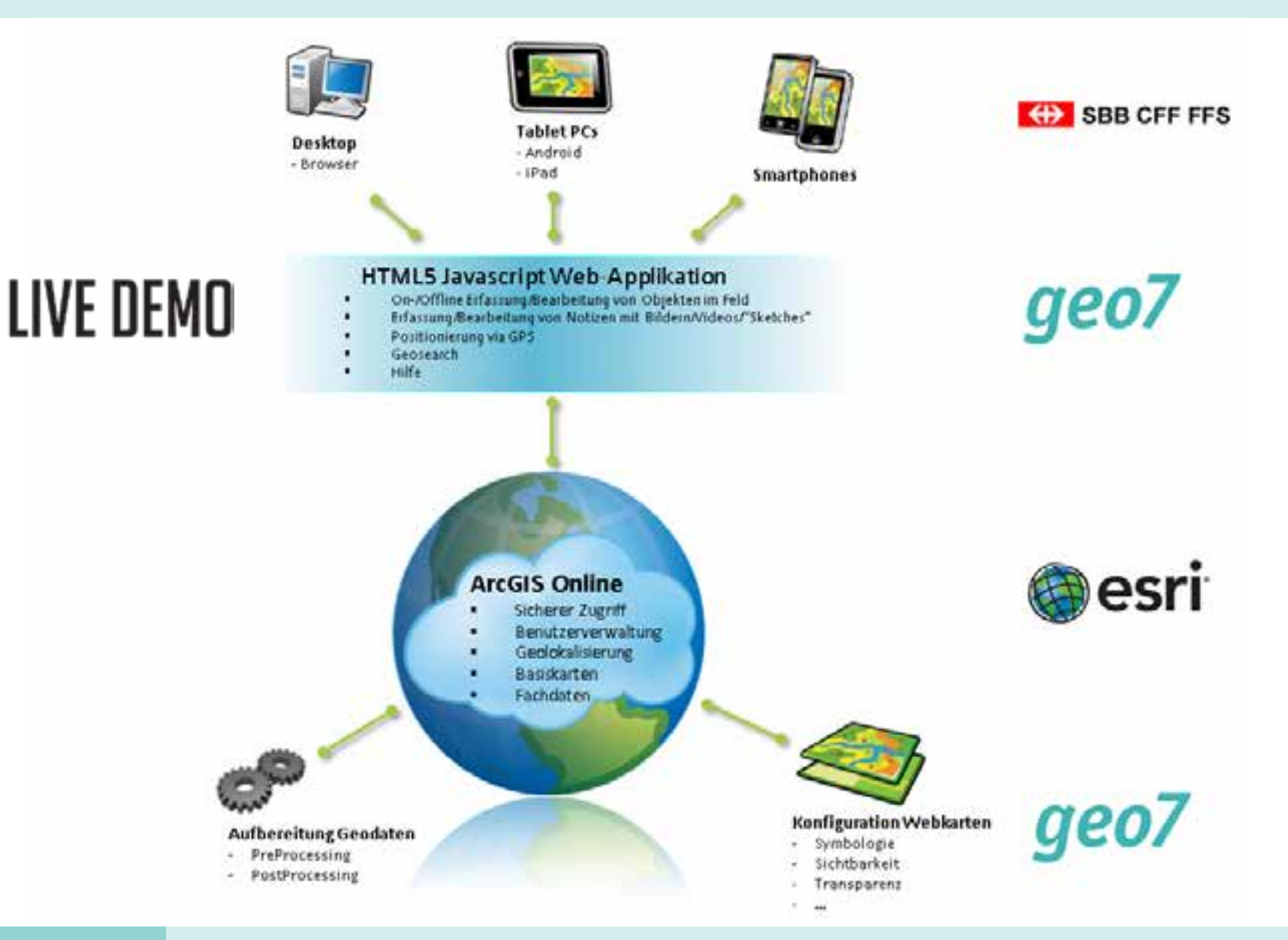

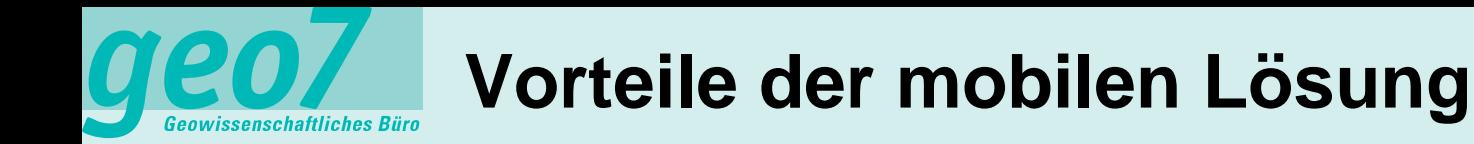

- Alle Daten immer verfügbar (ArcGIS Online)
- Sicherheit der Daten ist gewährleistet (https)
- Erfassung im Offline-Betrieb unterbruchsfrei
- «Pay per Use»
- Visualisierung der Objekt-Daten mit geeigneten Hintergrundinformationen
- Plattformunabhängig (browser-basierte Anwendung)
- Keine zusätzliche GIS-Installation
- Keine Durchführung von Schulung

# **Branchen und Anwendungsgebiete**

- Grundsätzlich für alle Feldarbeiten geeignet und einsetzbar
- Beispiele für Branchen:
	- Umwelt
	- Industrie
	- Sicherheit
	- Dienstleistung
	- Infrastrukturen
- Beispiele für Anwendungsgebiete:
	- Ereignisdokumentation
	- Inspektion
	- Überwachung
	- Unterhalt
	- Bestandsaufnahme
	- GIS-Analyse

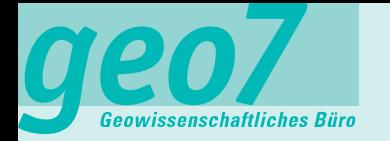

## **Zeit für Fragen und Diskussion…**

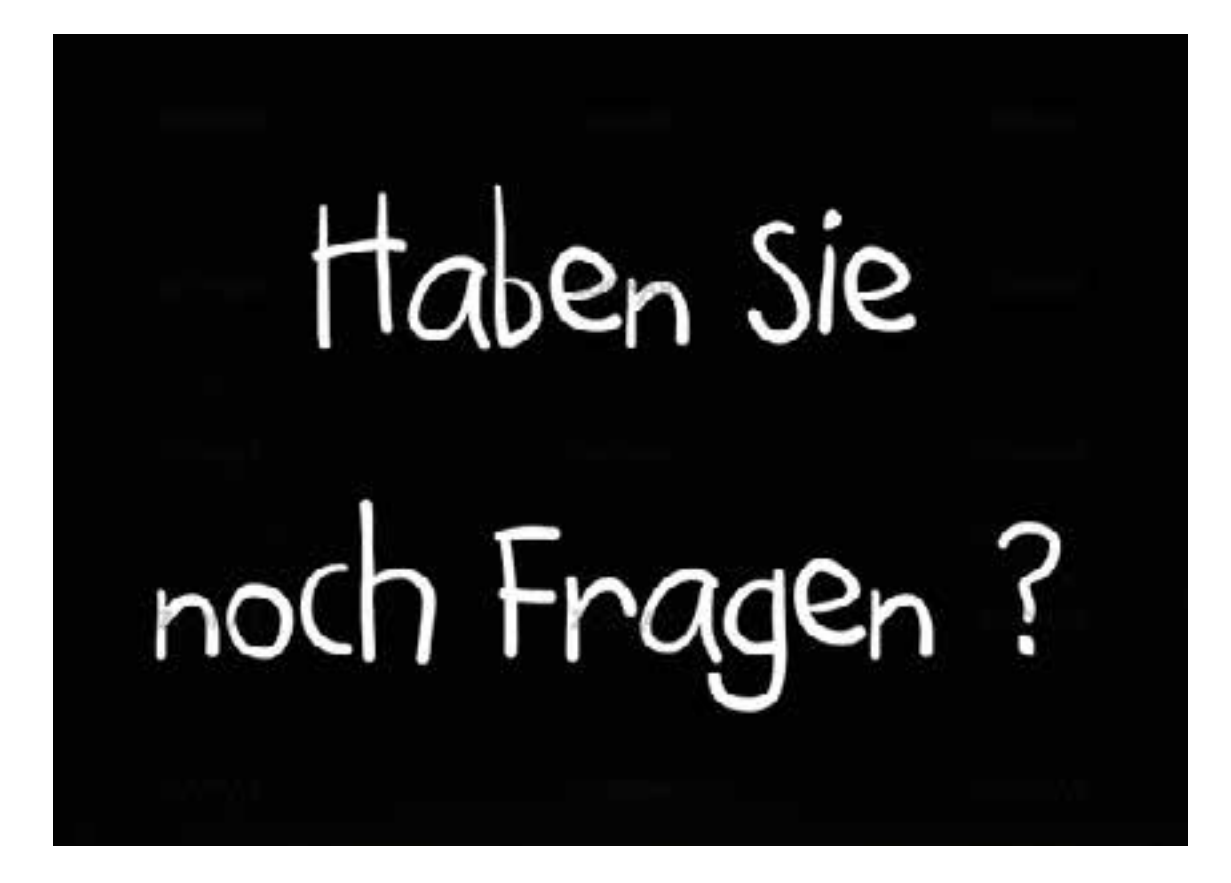

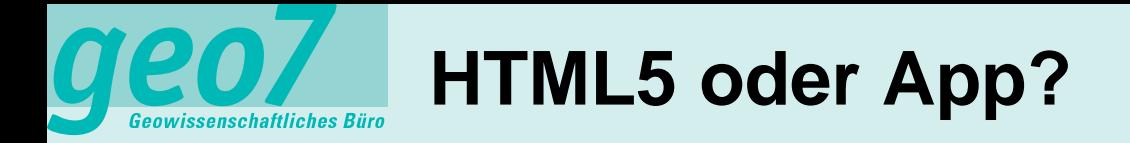

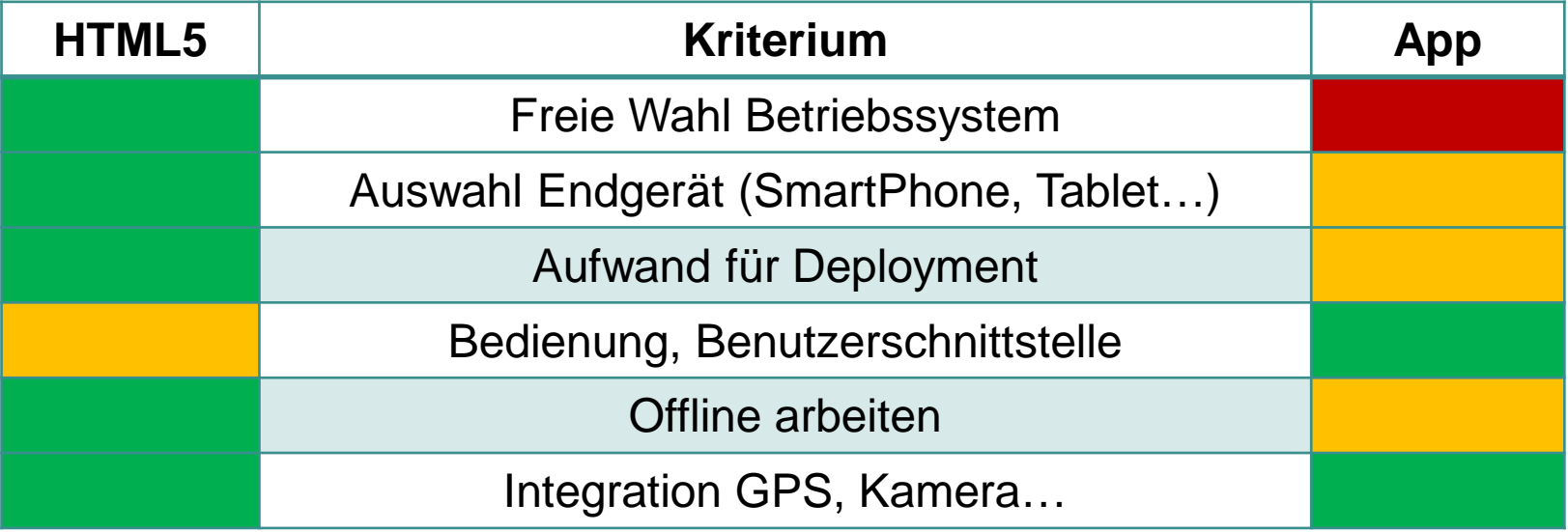

Realisierung eines mobilen GIS-Erfassungstools für ArcGIS Online am Beispiel SBB - Erdbauwerke

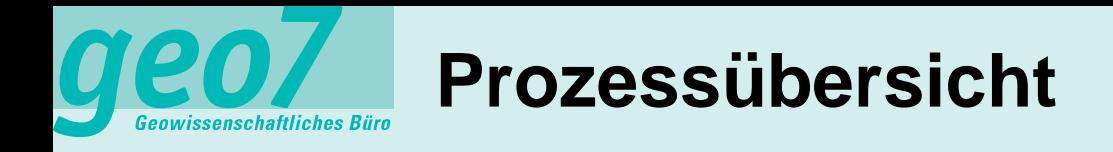

1. Aufbereitung Interpretationshilfen

DTM-AV 2m:

- § Höhenlinien
- § Differenzraster
- § DeltaZ Linie

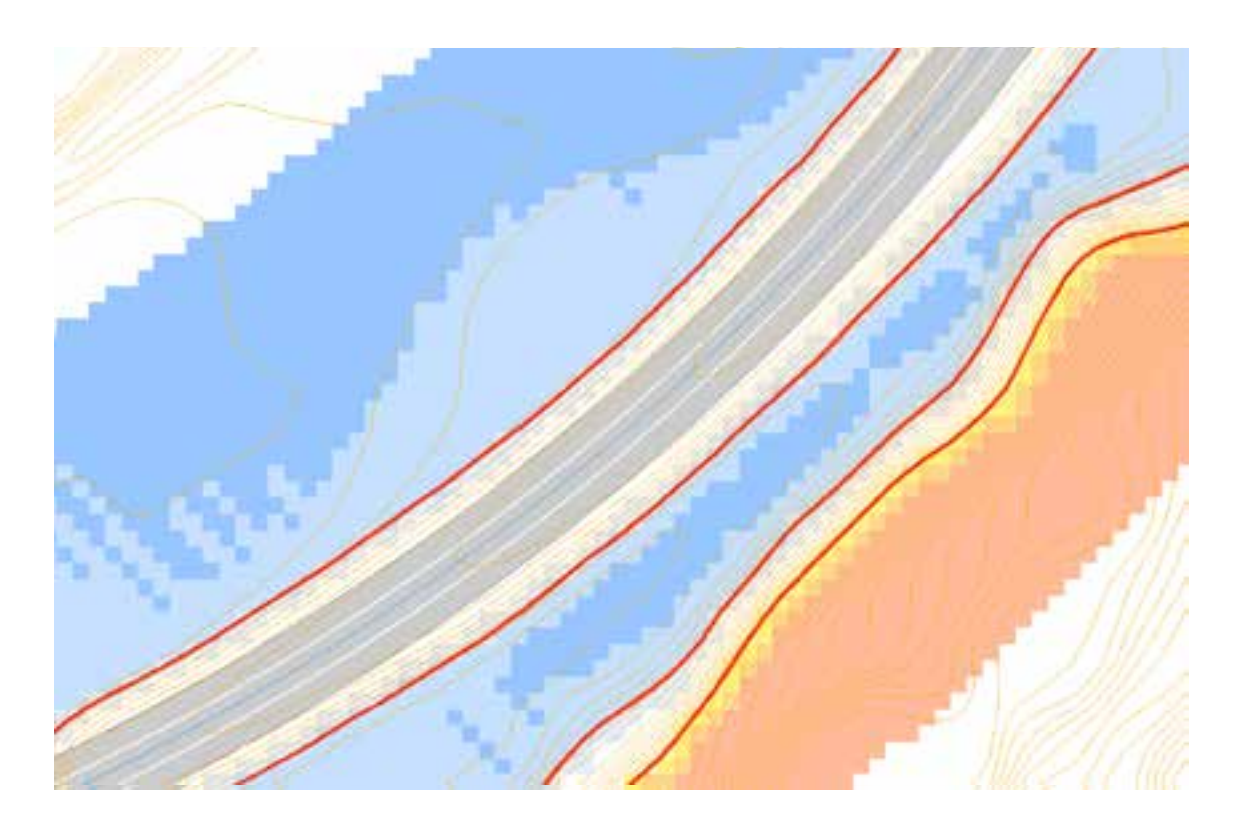

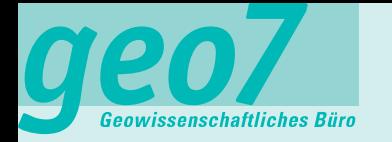

## **Prozessübersicht**

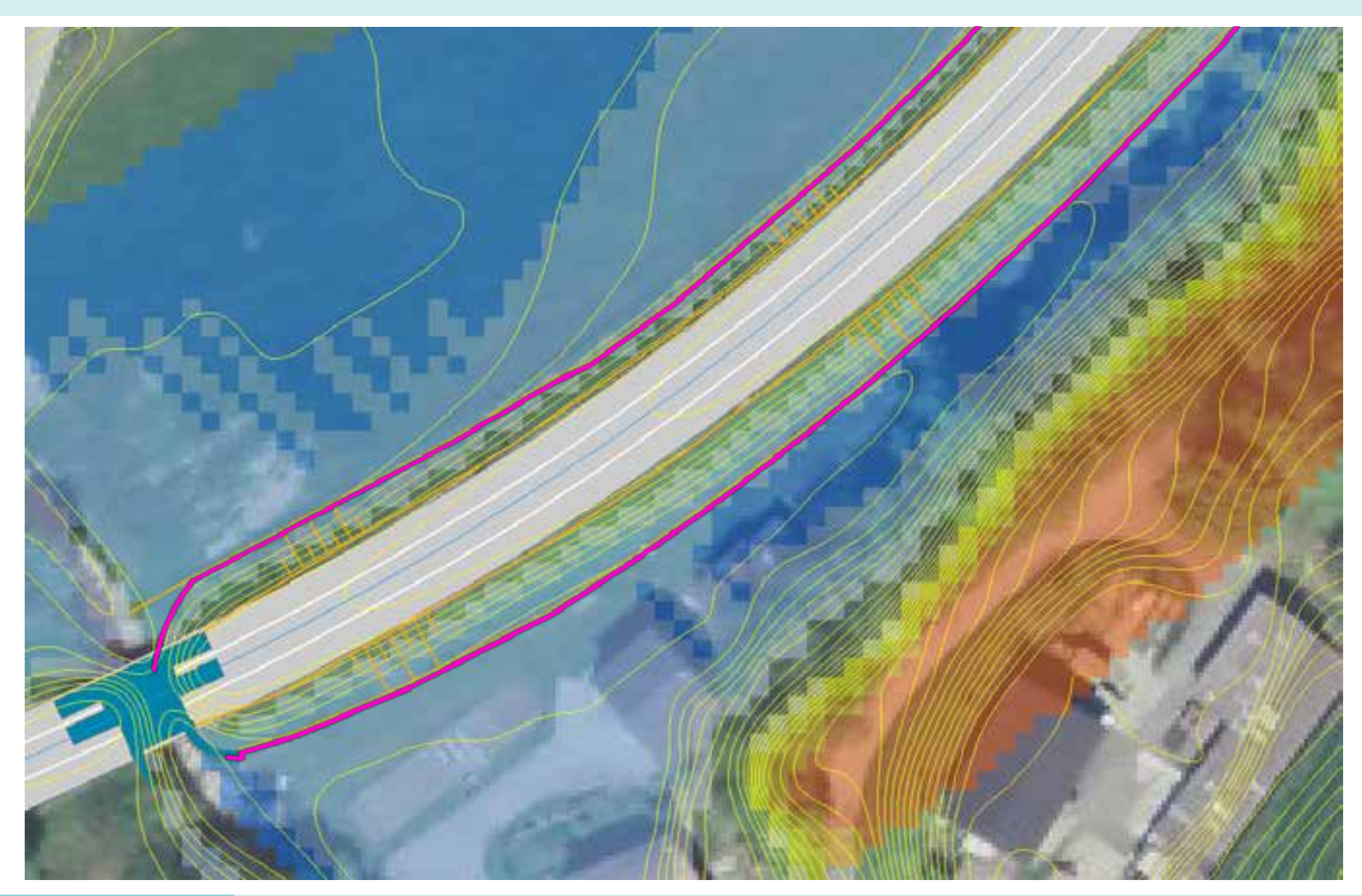

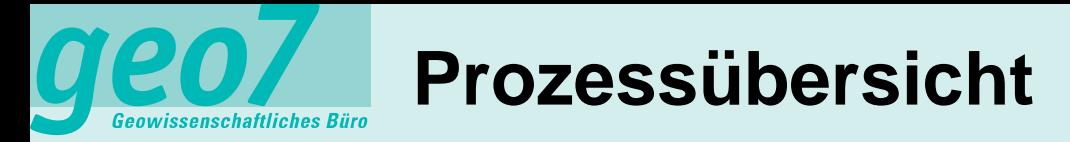

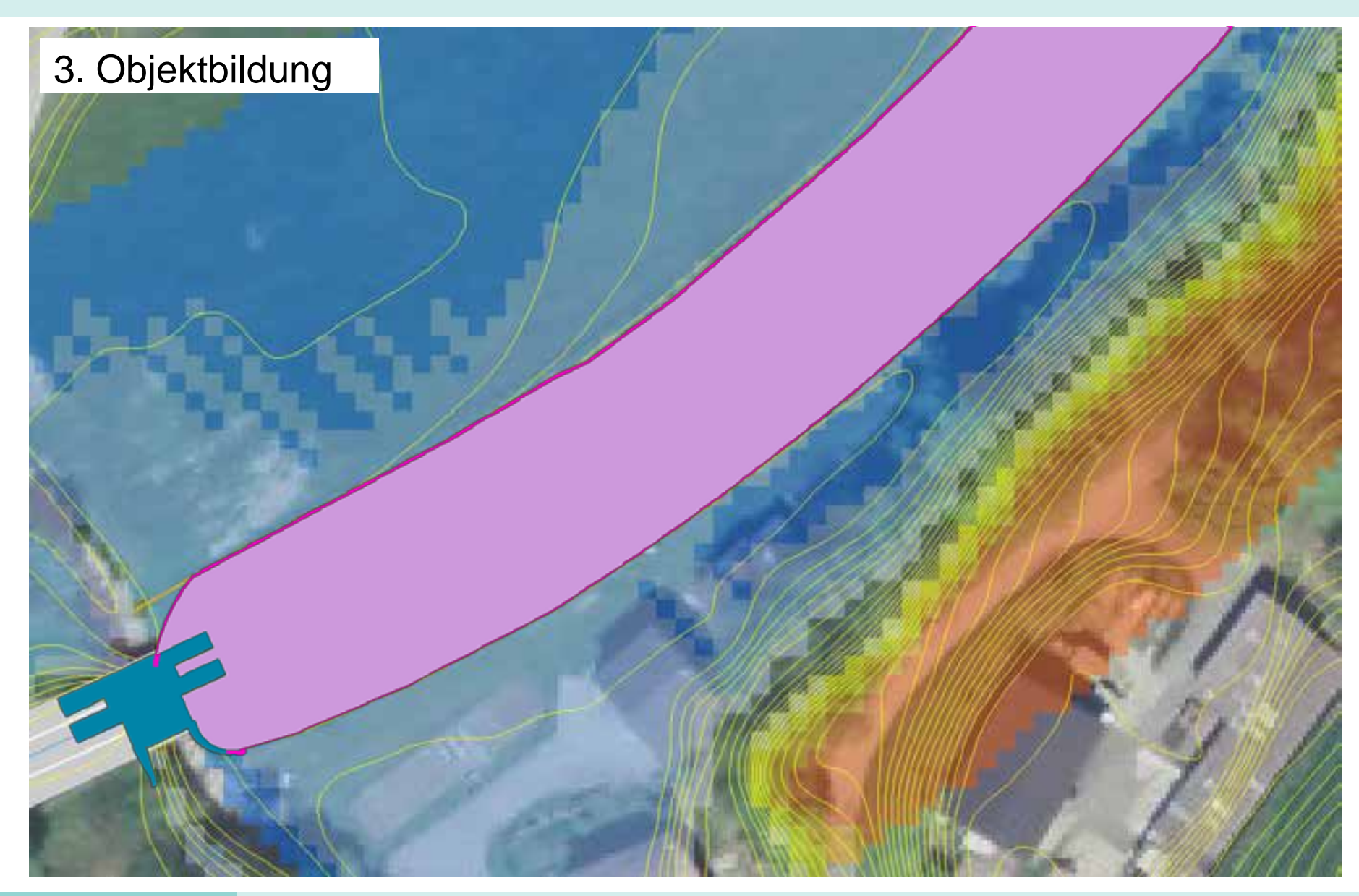

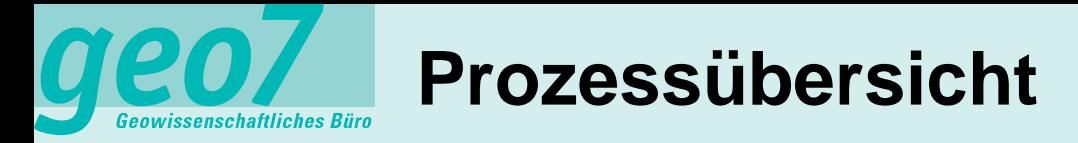

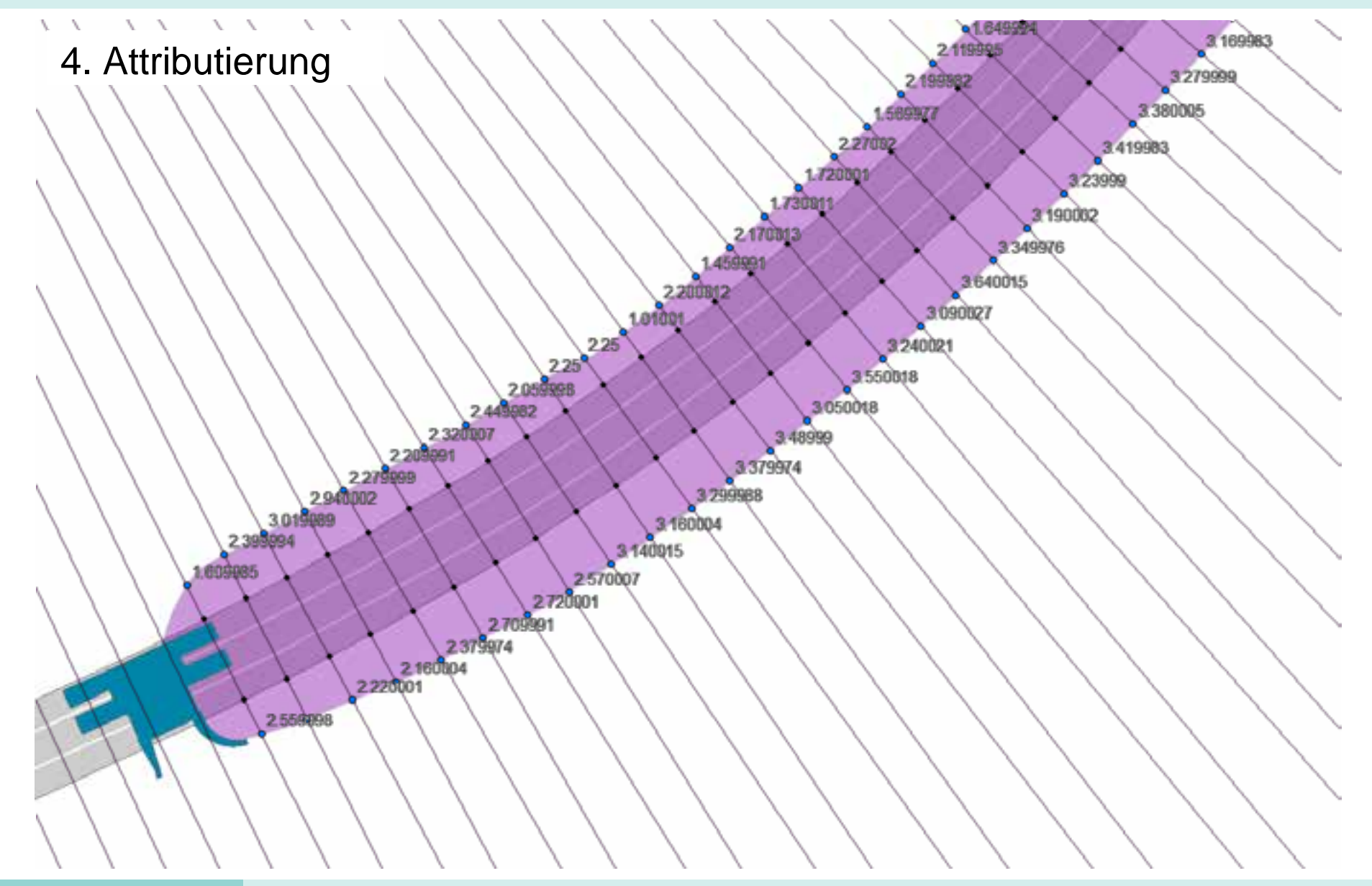

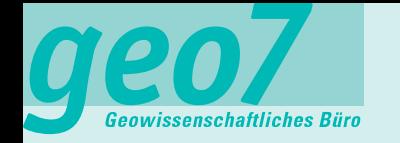

## **Qualitätssicherung**

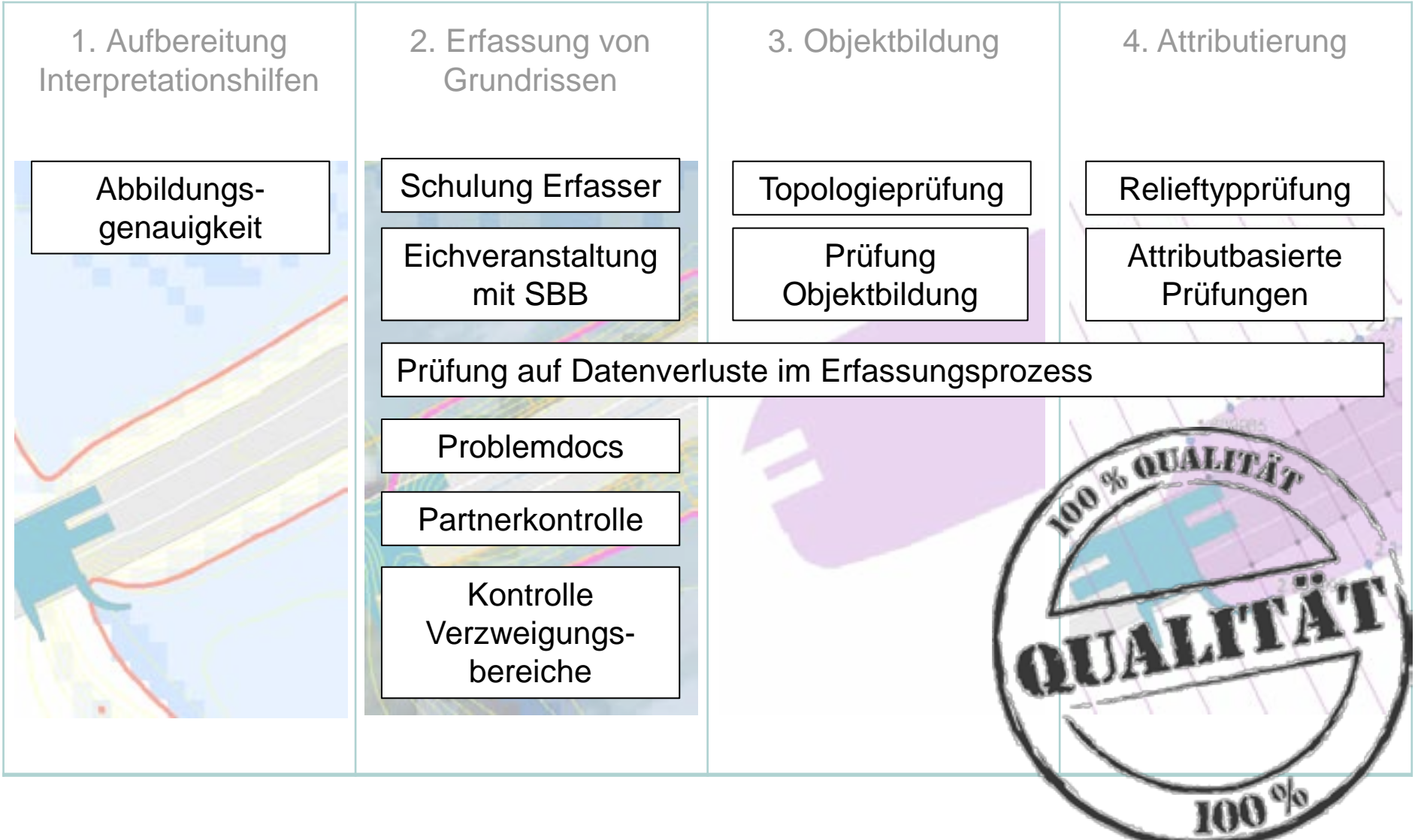

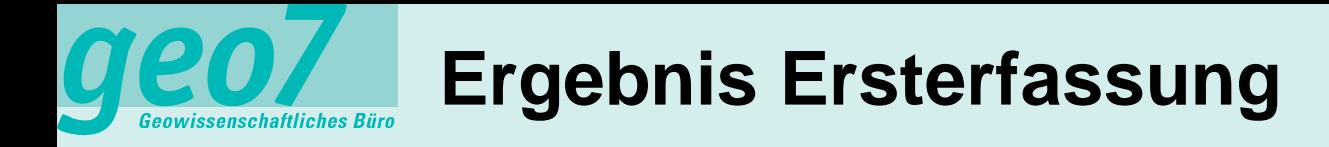

### Datenmodell Erdbauwerke

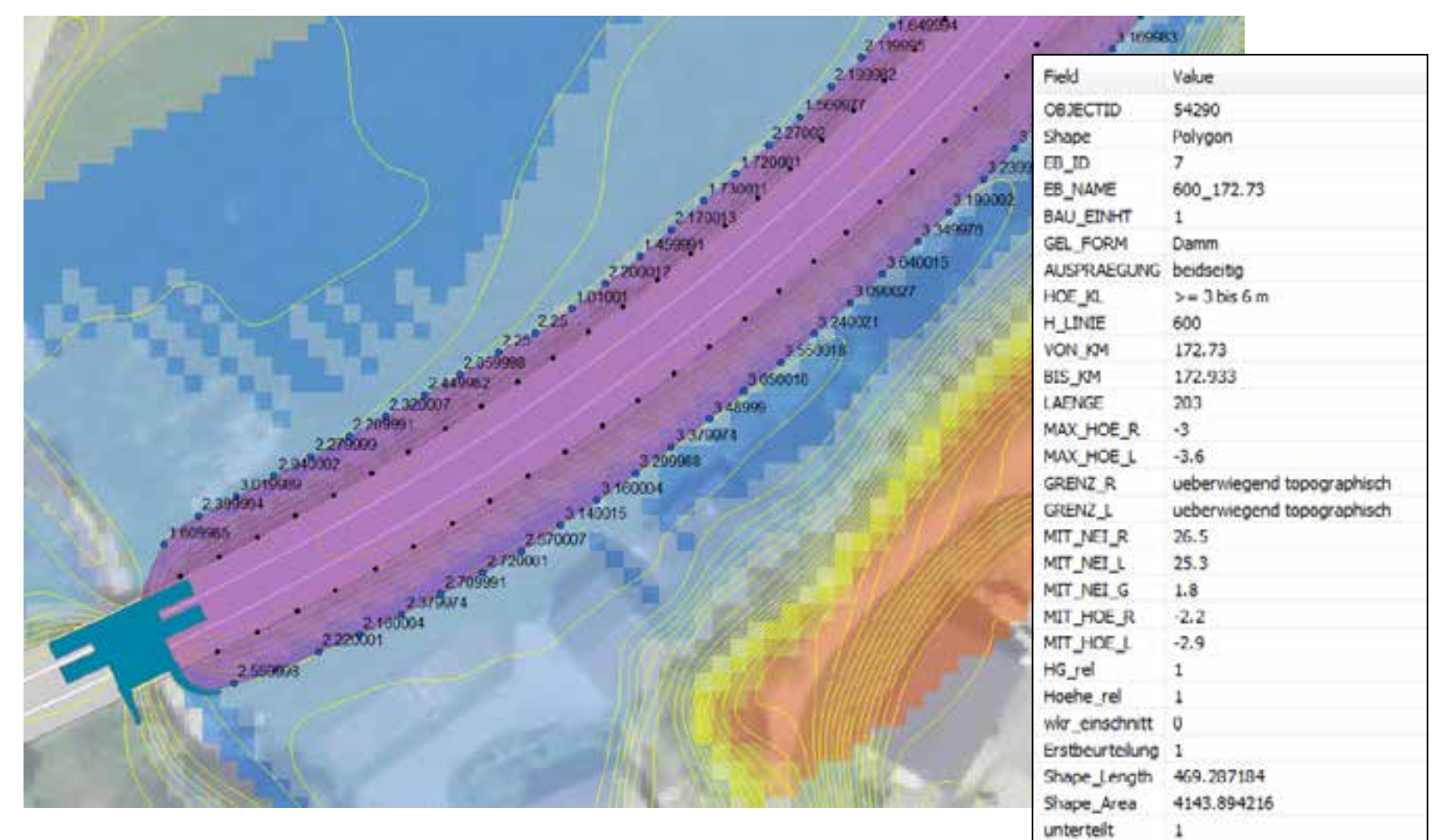

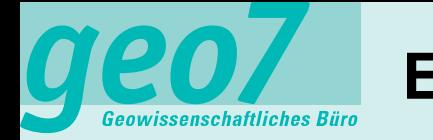

- Kontrolle von Erdbauwerken
	- Geometrie und Attribute
	- Erfassen von Schäden und Risikofaktoren
	- Kontrolle der Oberflächenbedeckung (Böschung links/rechts)
	- Erfassen von Notizen und Fotos im Feld
- Erfassen von Daten für die Wartungsplanung
	- Ad-hoc Berechnung der Risikoklasse pro Objekt
	- Ad-hoc Berechnung der Zustandsklasse pro Objekt
	- Anzeigen Beurteilungsergebnisse
	- Erfassen ob jährliche Inspektion notwendig
- Erfassen eines Massnahmenvorschlags inkl. Grobkostenschätzung